## **Памятка по использованию Wi-Fi роутера.**

Наиболее популярный способ домашнего доступа в интернет — это беспроводной доступ через Wi-Fi

Технология Wi-Fi позволяет входить в сеть без привязки к кабелю интернета. Быть источником беспроводного интернета может любое устройство, оснащенное радиомодулем, поддерживающим стандарт передачи данных Wi-Fi.

Уважаемый Клиент, данная памятка поможет установить и настроить Ваш Wi-Fi роутер так, чтобы доступ в Интернет был максимально быстрым.

Что оказывает влияние на радиус распространения сигнала и скорость передачи данных:

- мощность антенны точки доступа
- расстояние между приемником и передатчиком
- наличие стен между источником и местом получения данных
- наличие источников постороннего сигнала
- помехи от бытовых приборов: печей СВЧ, электродвигателей для стиральных, посудомоечных машин и пр.
- Факторы, влияющие на качество сигнала
- Мощность радиосигнала неодинакова в разных направлениях и зависит от ориентации антенны.
- Препятствия для распространения радиосигнала:
- $\frac{1}{\pi}$   $\frac{1}{6}$  стены
- мебель
- зеркала и стекла
- металлические двери

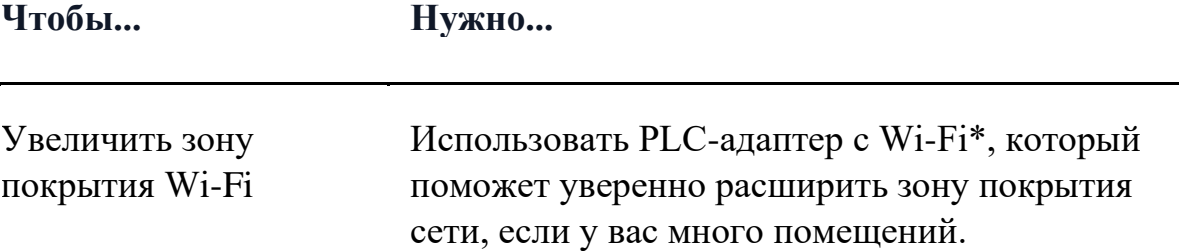

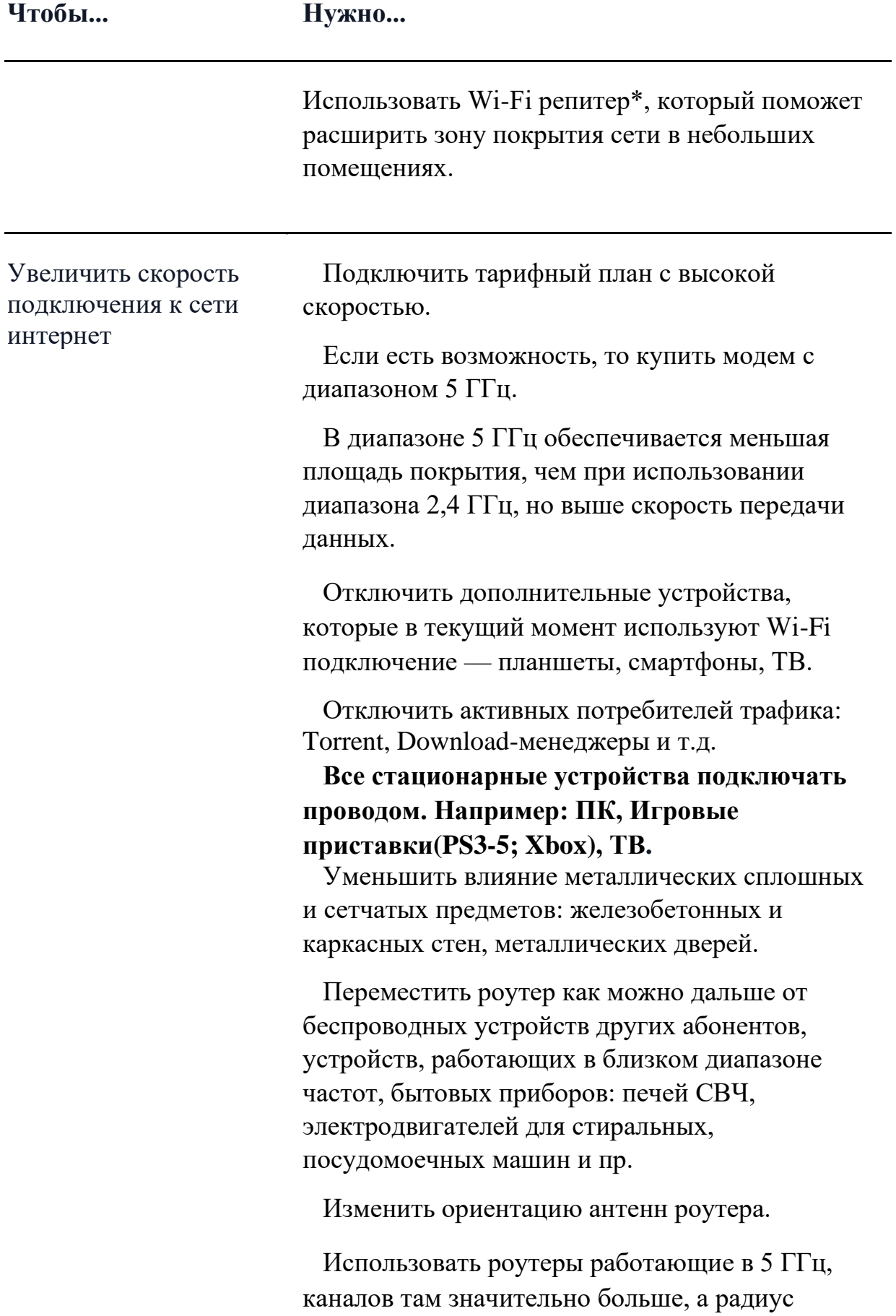

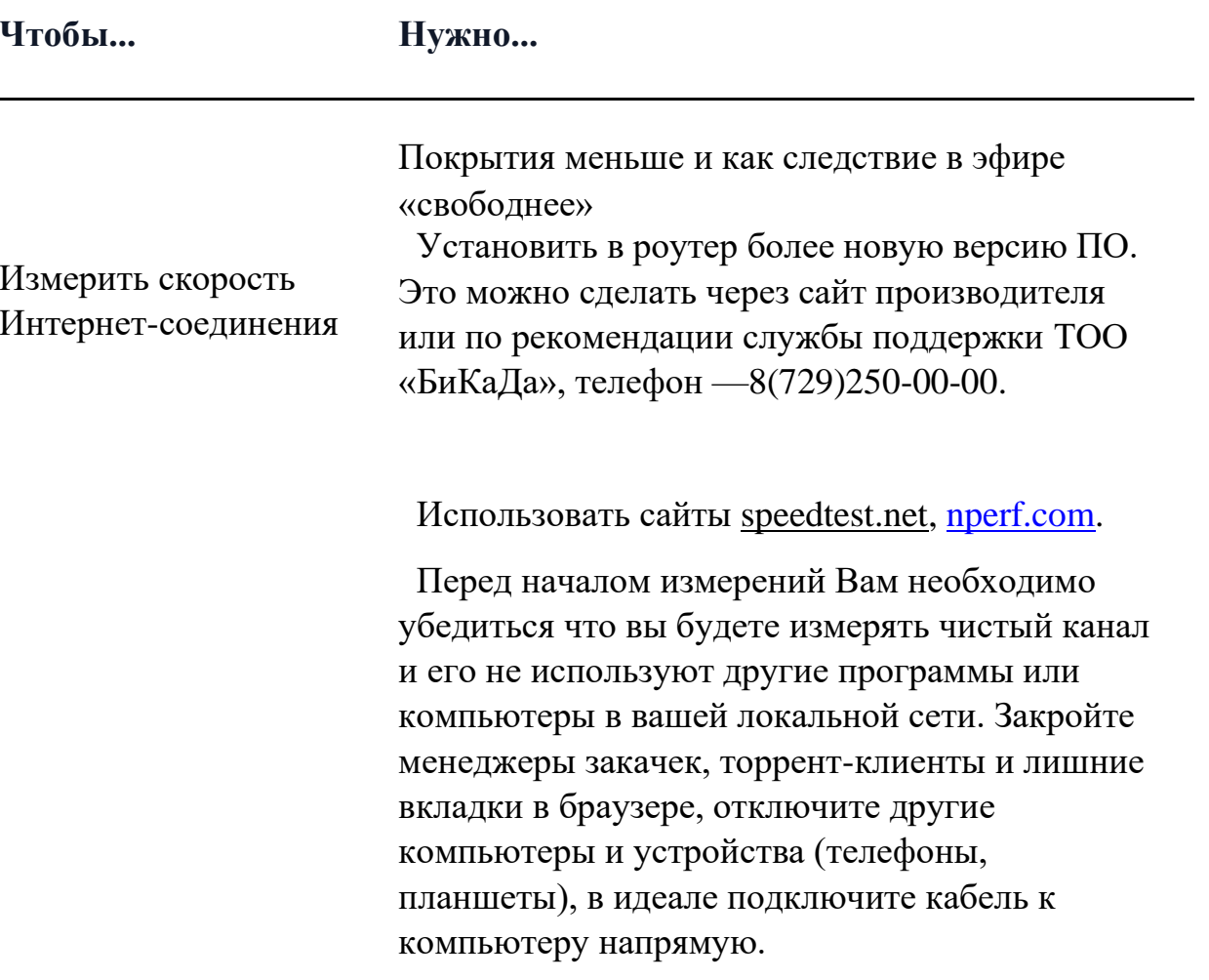

Если к Wi-Fi роутеру подключатся несколько устройств, использующие разные стандарты передачи данных беспроводной сети (802.11b, 802.11g, 802.11n), скорость работы всех устройств снизится до скорости работы самого мелленного из них.

## Нет подключения к беспроводной сети

- проверьте наличие включенного Wi-Fi адаптера на Вашем устройстве
- обновите список беспроводных сетей
- попробуйте подключиться заново
- проверьте на другом устройстве
- перезагрузите Ваше устройство и роутер

## Подключение есть, но страницы не открываются

- перезагрузите Ваш компьютер и роутер
- проверьте целостность кабеля и правильность его подключения в синий порт роутера
- проверьте открытие страниц в другом браузере
- отключите все защитные программы (антивирус, firewall)
- проверьте на другом устройстве
- выполните сброс настроек роутера и настройте подключение заново